## Subject: kvzstat - command line tool for measuring CPU and memory statistics Posted by [KoolK](https://new-forum.openvz.org/index.php?t=usrinfo&id=1878) on Fri, 16 Nov 2007 19:48:52 GMT

[View Forum Message](https://new-forum.openvz.org/index.php?t=rview&th=4610&goto=23447#msg_23447) <> [Reply to Message](https://new-forum.openvz.org/index.php?t=post&reply_to=23447)

Hi all,

I have created a command line tool, which gives CPU and memory statistics for each VE in hardware node.It is available at

http://sourceforge.net/projects/kvzstat/

The output looks like:

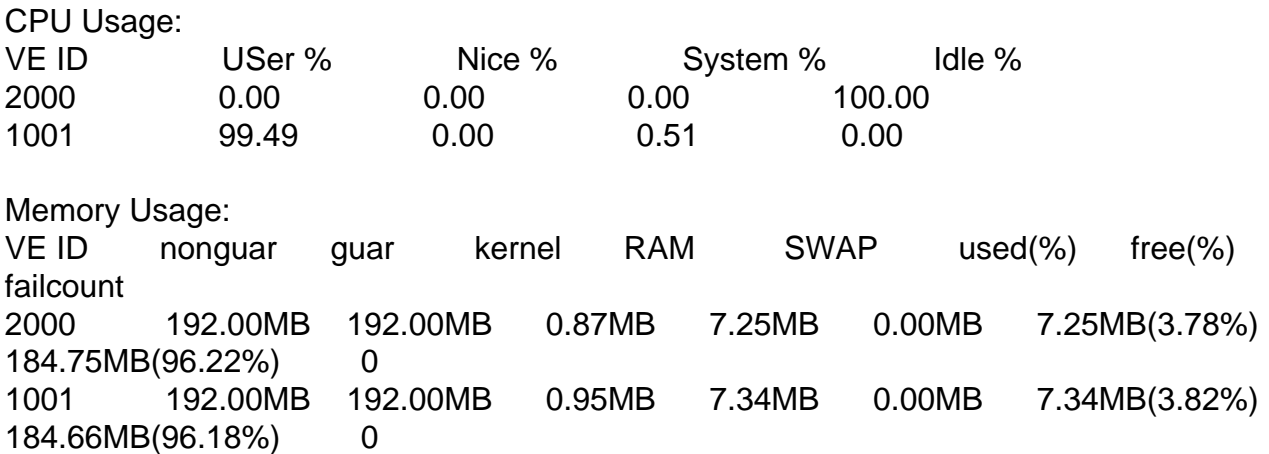

Usage:

kvzstat -d delay -n iteration -f filename -v veid -m( for only memory) -c( for only cpu) -s ( for summary)

Have a try and let me know what improvement can be done to make it more useful.

I wanted to add average cpu latency but I get all latency values in my /proc/vz/vestat file as 0. I am not able to find the way to get non zero values of latency and numscheud fields.

next thing which I have thought of is to integrate it with GNUPlot to give output in graph format.

All suggestions are welcome....

Thanks, Khyati

## Subject: Re: kvzstat - command line tool for measuring CPU and memory statistics Posted by [curx](https://new-forum.openvz.org/index.php?t=usrinfo&id=199) on Sat, 17 Nov 2007 10:29:04 GMT [View Forum Message](https://new-forum.openvz.org/index.php?t=rview&th=4610&goto=23456#msg_23456) <> [Reply to Message](https://new-forum.openvz.org/index.php?t=post&reply_to=23456)

Page 1 of 3 ---- Generated from [OpenVZ Forum](https://new-forum.openvz.org/index.php)

on build some error occured, so fixed:

- removed the \*.o and precombiled kvzstat on src code.
- fixed Makefile so make clean works

File Attachments 1) [diff-kvzstat-20071117.patch](https://new-forum.openvz.org/index.php?t=getfile&id=458), downloaded 253 times

Subject: Re: kvzstat - command line tool for measuring CPU and memory statistics Posted by [powervps](https://new-forum.openvz.org/index.php?t=usrinfo&id=2127) on Wed, 12 Dec 2007 16:17:47 GMT [View Forum Message](https://new-forum.openvz.org/index.php?t=rview&th=4610&goto=24974#msg_24974) <> [Reply to Message](https://new-forum.openvz.org/index.php?t=post&reply_to=24974)

Thx you how can run ?

Subject: Re: kvzstat - command line tool for measuring CPU and memory statistics Posted by [ugob](https://new-forum.openvz.org/index.php?t=usrinfo&id=1300) on Wed, 12 Dec 2007 20:17:34 GMT [View Forum Message](https://new-forum.openvz.org/index.php?t=rview&th=4610&goto=24997#msg_24997) <> [Reply to Message](https://new-forum.openvz.org/index.php?t=post&reply_to=24997)

Hi,

This sounds like a nice project .

A little bit of documentation would be appreciated...

When running the binary, I get this error:

./kvzstat: /lib/tls/libc.so.6: version `GLIBC\_2.4' not found (required by ./kvzstat)

Assuming I must use "make" to compile, I removed the binary and ran 'make' and got this error message:

g++ -o kvzstat main.o VPS\_cpuinfo.o VPS\_meminfo.o make: g++: Command not found make: \*\*\* [kvzstat] Error 127

I tried to find where I could find g++, in vain.

Running CentOS4

Subject: Re: kvzstat - command line tool for measuring CPU and memory statistics Posted by [tomp](https://new-forum.openvz.org/index.php?t=usrinfo&id=1746) on Wed, 12 Dec 2007 21:19:30 GMT [View Forum Message](https://new-forum.openvz.org/index.php?t=rview&th=4610&goto=25005#msg_25005) <> [Reply to Message](https://new-forum.openvz.org/index.php?t=post&reply_to=25005)

Nice program

However in the fail count column it shows "202" for every VE, however only 1 VE has a total fail count of 202.

Page 3 of 3 ---- Generated from [OpenVZ Forum](https://new-forum.openvz.org/index.php)